### **Table of Contents**

| System Requirements and First Launch | 1   |
|--------------------------------------|-----|
| First Launch                         | . 1 |
| Opening Projects on Double Click     | . 1 |

# **System Requirements and First Launch**

1/1

MagicPlot is a cross-platform application based on Wlava technology. Starring with MagicPlot 2.9 release Java is included to the MagicPlot distributive for Windows and Mac OS X.

## **First Launch**

- MagicPlot does not need any installation procedure.
- Place MagicPlot executable file to directory you prefer.
- MagicPlot preferences and registration data are stored in your operating system profile and are individual for each account.
- Linux/Unix: You need Java runtime environment 12 or later to run MagicPlot. You can install Java using package manager of get a copy here, for example: https://adoptopenjdk.net/.

# **Opening Projects on Double Click**

#### Windows

To make Windows open your MagicPlot project files (.mppz) in MagicPlot just open context menu of one project file in Explorer and select Open With → Choose Program item. In the opened window press Browse button and choose MagicPlotPro.exe or MagicPlotStudent.exe file. Click to select the Always use the selected program to open this kind of file checkbox if it is not selected.

### Mac OS X

MagicPlot project files (.mppz) will be automatically associated with MagicPlot by your operating system.

From: https://magicplot.com/wiki/ - MagicPlot Manual

Permanent link: https://magicplot.com/wiki/launch?rev=1563644124

Last update: Sat Jul 20 20:35:24 2019

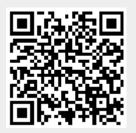